## **Apêndice - 4**

## **Detalhamento da análise estatística dos resultados**

## **1 - Cálculo dos efeitos (***Eff***) dos parâmetros empregados**

O efeito de um determinado parâmetro é a medida de sua influência para o resultado experimental. Neste trabalho, os parâmetros experimentais avaliados foram a temperatura, o tempo experimental; e a proporção molar  $Ga_2O_3$  : C. De acordo com a codificação adotada, temos o cálculo do efeito.

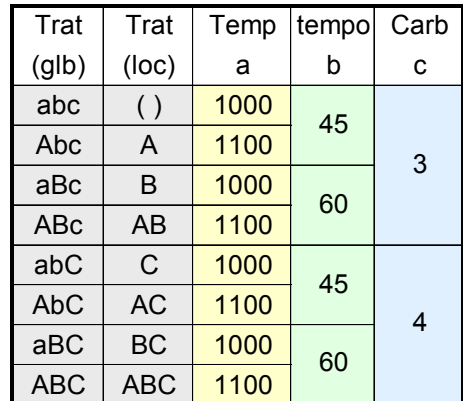

*Cálculo do efeito*

- *Eff*(a) = [(RA-R())+(RAB-RB) + (RAC-RC) + (RABC-RBC)+ (RA-R())+(RAB-RB) + (RAC-RC) + (RABC-RBC)] / 8
- *Eff*(b) = [(RB-R())+(RAB-RA) + (RBC-RC) + (RABC-RAC)+ <mark>(RB-R())+(RAB-RA) +</mark> (RBC-RC) + (RABC-RAC)] / 8
- *Eff*(c) = [(RC-R())+(RAC-RA) + (RBC-RB) + (RABC-RAB) + <mark>(RC-R())+(RAC-RA) +</mark> (RBC-RB) + (RABC-RAB)] / 8

*Eff*(ab) = [(R()-RB)+(RC-RBC) + (RAB-RA) + (RABC-RAC) + (R()-RB)+(RC-RBC) + (RAB-RA) + (RABC-RAC)] / 8

*Eff*(ac) = [(R()-RC)+(RB-RBC) + (RAB-RA) + (RABC-RAB) + (R()-RC)+(RB-RBC) + (RAB-RA) + (RABC-RAB)] / 8

*Eff*(bc) = [(R()-RC)+(RA-RAC) + (RBC-RB) + (RABC-RAB) <mark>+ (R()-RC)+(RA-RAC) +</mark> (RBC-RB) + (RABC-RAB)] / 8

*Eff*(abc) = [(RA-RBC)+(RB-RAC) + (RC-RAB) + (RABC-R()) +  $(RA-RBC)$ +(RB-RAC) + (RC-RAB) + (RABC-R())] / 8

O cálculo dos efeitos pode ser também realizado a partir do emprego do algoritmo de Yates, conforme descrito em Hunter *et al* <sup>95</sup>*.*

Nas expressões acima, os termos grifados correspondem às replicatas.

#### **2 - Teste de significância**

Este teste consiste em se obter o valor da significância de um determinado efeito e compará-lo com o valor tabelado de t dentro de um intervalo de confiança considerado. Neste trabalho, utilizou-se um t *crítico* = 2,3646, referente a 7 graus de liberdade dentro de um intervalo de confiança de 95%. Os parâmetros considerados significantes dentro de um intervalo de confiança de 95% são aqueles nos quais o valor de sua significância são iguais ou superiores ao t *crítico.*

#### *Cálculo da significância*

*signif* = 
$$
\frac{eff \left(parâmetro\right)}{\sqrt{\frac{\sum(v)}{7x2}}}
$$
, onde

eff (parâmetro) = efeito do parâmetro experimental nos resultados; ν = variância entre o experimento considerado e a sua replicata.

Apêndice to a constitution of the construction of the constitution of the constitution of the constitution of the constitution of the constitution of the constitution of the constitution of the constitution of the constitu

### **3 - Homocedasticidade dos resultados**

Este termo mede a dispersão dos resultados dentro de uma série de experimentos realizados. São considerados homogêneos todos os resultados com valores iguais ou inferiores a um determinado valor tabelado de F. Neste trabalho, foram utilizados F *críticos* = 6,388 e 7,305 para tolerâncias de 5 e 2,5 % respectivamente.

#### *Cálculo de F*

Para o cálculo de F utilizou-se a codificação de valores máximos e mínimos, atribuindo-se "-1" (mínimos) e "1" (máximos) de acordo com as variáveis temperatura (a), tempo (b) e quantidade molar de carbono (c). As variáveis combinadas (ab, ac, bc, abc) apresentam como código a multiplicação dos valores atribuídos às variáveis isoladas. Pode-se observar na tabela abaixo, a codificação gerada.

#### **Tabela I: Valor mínimo = -1 ; Valor máximo = 1**

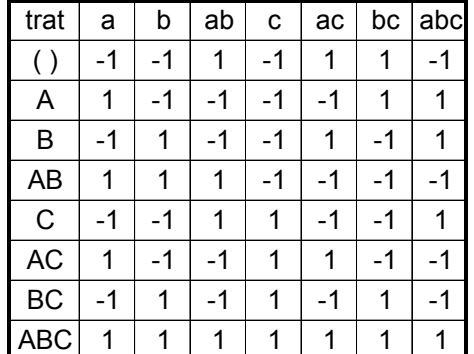

A partir desta tabela, gerou-se uma segunda tabela, na qual atribui-se o valor "1" para todos os valores "-1" da tabela acima e o valor zero para os valores "1". Uma terceira tabela também foi gerada. Nesta tabela há a codificação invertida da que foi atribuída à tabela II.

# **Tabela II**

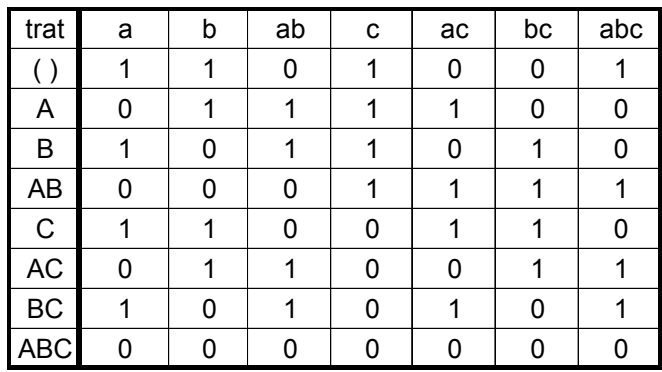

## **Tabela III : inversão da Tabela II**

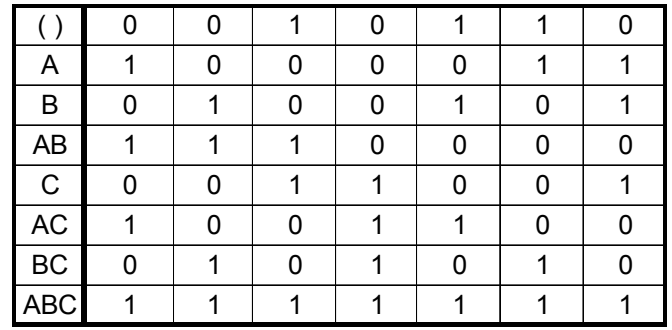

As variâncias para cada tratamento, considerando os resultados R1, R2, R3 e R4 estão na tabela a seguir.

## **Tabela IV : variância dos resultados**

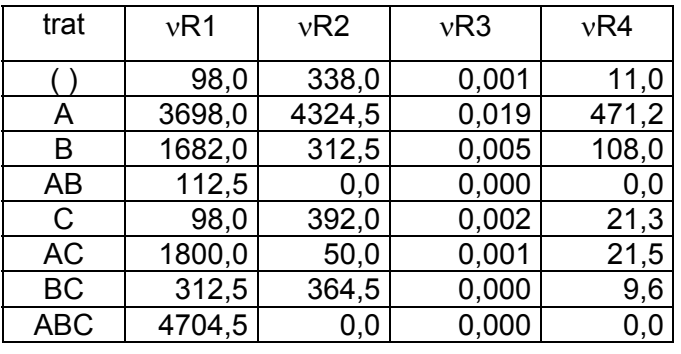

Utilizando-se os valores das tabelas II, III e IV, pode-se finalmente calcular F para cada parâmetro, através da seguinte expressão:

Apêndice to a constitution of the construction of the constitution of the constitution of the constitution of the constitution of the constitution of the constitution of the constitution of the constitution of the constitu

$$
F(\text{parametro}) = \left(\frac{\sum (TII_{ij} x \nu R_{ij})}{\sum (TIII_{ij} x \nu R_{ij})}\right)^{-1}
$$
, onde:

*TIIij =* termo de coordenadas ij para o parâmetro, na tabela II *TIIIij =* termo de coordenadas ij para o parâmetro, na tabela III. <sup>ν</sup>*Rij* = termo de coordenadas ij para o resultado, na tabela IV.

Assim, para o parâmetro temperatura (a), teremos, considerando R1:

$$
F(a) = \left(\frac{(1x98 + 0x3698 + 1x1682 + 0x112,5 + 1x98 + 0x1800 + 1x312,5 + 0x4704,4)}{(0x98 + 1x3698 + 0x1682 + 1x112,5 + 0x98 + 1x1800 + 0x312,5 + 1x4704,4)}\right)^{-1} = 4,71
$$

Seguindo o exemplo acima, pode-se calcular F para todos os parâmetros considerando R1, R2, R3 e R4.